# **Vendredi 12 juin**

Bonjour.

Suite et fin de notre découverte des chansons sur le thème du loup. Un peu de nostalgie avec cette chanson d'Henri Salvador qu'on a déjà dû te chanter lorsque tu étais tout petit ou toute petite « Le loup, la biche et le chevalier » mais qui est plus souvent connue sous le titre « Une chanson douce ».

Voici le lien :<https://www.youtube.com/watch?v=ekUQpDDBzY4>

**Aujourd'hui, maitresse te propose de faire :**

### **Français – Lecture et compréhension de l'écrit**

Activité 1 – Je lis et je comprends un texte : Le loup est revenu Connecte-toi au site du CNED CE1 pour écouter la suite de l'histoire. livres numériques Français Lire et comprendre des textes  $\Rightarrow$  Entrer  $\Rightarrow$  Sommaire  $\Rightarrow$  Je lis et je comprends  $\Rightarrow$  le loup est revenu  $\Rightarrow$  c'est la diapo 31. Tu vas cliquer sur l'onglet 5 **Tu peux aussi trouver le texte dans le document pdf.**

Maintenant que tu as lu le texte, tu peux compléter le questionnaire que tu trouveras dans le document pdf.

## **Français – fiche son n°23**

**Dictée de mots :** demande à quelqu'un de te **dicter les mots** que tu as appris mardi (liste 215 à 119) : tailler – le travail – un épouvantail – travailler – un éventail. Entrainement : révise tous les mots de la liste (210 à 219), tu auras une dictée lundi.

### **Français – Etude de la langue – le nombre et le futur**

**1. Rappel :** nous avons appris qu'un nom commun avait un **nombre** : singulier ou pluriel

- noms au **s**ingulier (un **s**eul) : **un** chien ; **mon** cartable ; **la** voiture ; - noms au pluriel: **des** fenêtre**s** ; **mes** collier**s** ; **les** carotte**s**.

Règle générale : au pluriel, les noms prennent un **s.**

Tu peux revoir l'explication de Cheddar et Mimolette : Voici le lien :<https://www.youtube.com/watch?v=aL8I0fGjfng>

**2. Exercices** : maintenant fais les exercices dans le document **pdf**.

**1. Rappel** : Nous avons aussi appris à conjuguer au futur. Les terminaisons du futur sont : -rai, -ras, -ra, -rons, -rez, -ront

#### **2. Exercice :**

Dans l'exercice que je te propose, il faut ajouter le pronom personnel (je, tu, il / elle / on, nous, vous ils / elles) devant le verbe. Tu trouveras l'exercice dans le **pdf.**

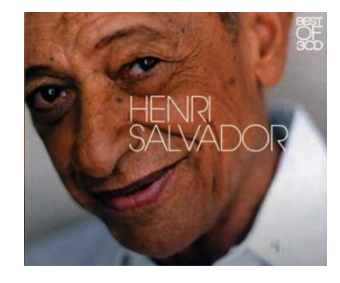

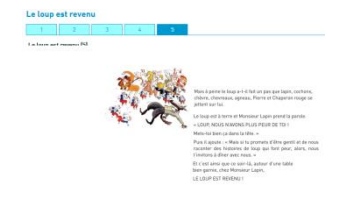

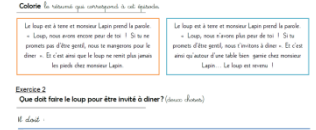

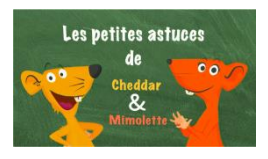

des fusées - une poupée - ses jouets - deux camio<br>des fusées - une poupée - ses jouets - deux camio<br>des bulles - une quille - des cubes - une carte - mes ano quello calca cando como como .<br>lasses – un ballon – des balles – tes cho Ecris ces groupes du nom au singulier 

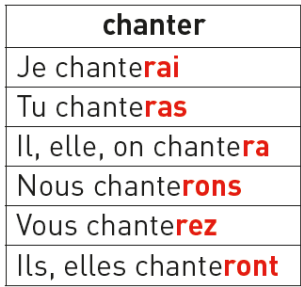

### **Mathématiques – Les opérations**

#### **1. Mémorisation des tables (Primaths ou autre)**

Relis des tables de multiplication pour te les remettre en tête. Puis va sur Primaths et revois les tables de 2, 5 et 4. Si tu préfères, tu peux retourner sur ce site (course de chevaux) : <https://www.logicieleducatif.fr/math/calcul/tablesmultiplication.php>

#### **2. Exercices**

Numération : il faut décomposer les nombres ; Opérations : 4 soustractions à calculer. Problème : un partage à effectuer.

#### **Une pause s'impose.**

## **Ecriture – Copie**

Je m'entraîne à écrire un poème.

Tu vas lire puis recopier le texte. Il est le document **pdf**. Il ne faudra pas faire d'erreurs de copie. Il faut donc s'appliquer, faire attention à la taille des lettres, faire les belles majuscules...

## **Anglais – Redécouvrir les jeux de cour**

Le temps de récréation ou le temps de jeu avec les voisins est assez spécial : plus de contact ! Cette semaine, tu vas découvrir un jeu très connu par les Anglais et les Américains. Il peut se jouer sans contact. Tu en profiteras pour revoir le vocabulaire des couleurs. Tu trouveras comme d'habitude le planning hebdomadaire en pdf.

## **Arts visuels – C'est toi le coiffeur**

Pendant le confinement, nous avons tous (ou presque) été embêtés parce que nos cheveux avaient poussé. Certains parents ont essayé (avec plus ou moins de succès) de couper les cheveux.

Moi, je te propose de devenir coiffeur ou coiffeuse le temps d'une activité. Tu trouveras les explications dans le document « le coiffeur ». Amuse-toi bien. Je veux bien des photos.

#### **Voilà, tu as très bien travaillé. C'est presque terminé pour aujourd'hui. Il manque…l'énigme !**

Les garçons trop rapides ?

*Difficulté :*

Pierre met 10 minutes pour aller à l'école. Combien de minutes mettra-t-il s'il y va avec un copain ?

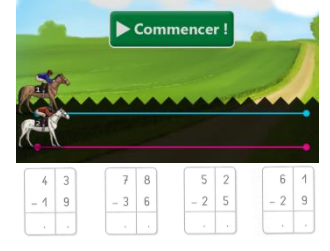

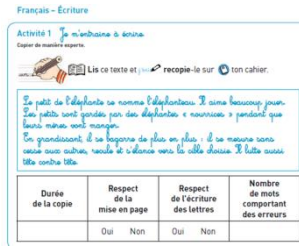

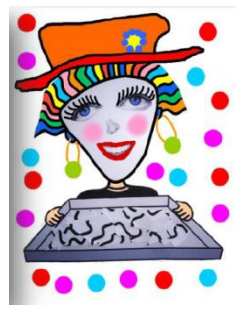